# How to describe a picture ?

#### **TYPE OF DOCUMENT:**

This document is a...

- painting
- an ad
- the cover of a book
- a photograph
- a drawing
- a poster
- a cartoon

## **WHERE ? WHEN ?**

The scene takes place in a room / a house / the country / the street... at school / the baker's...

The document was painted in  $+$  date.

The photo was taken in + date.

#### **WHAT IS GOING ON ?**

This document shows ... an old man / a young girl / a couple / a family... He is sleeping / She is sitting / They are running ...

\* Pour décrire les actions représentées sur une image, j'utilise le présent be+ing.

## HOW ARE THE ELEMENTS PLACED WITHIN THE PICTURE?

In the background, there is a house. In the foreground, we can see a boy.

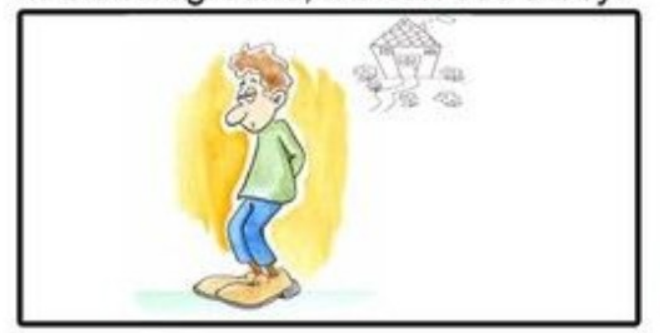

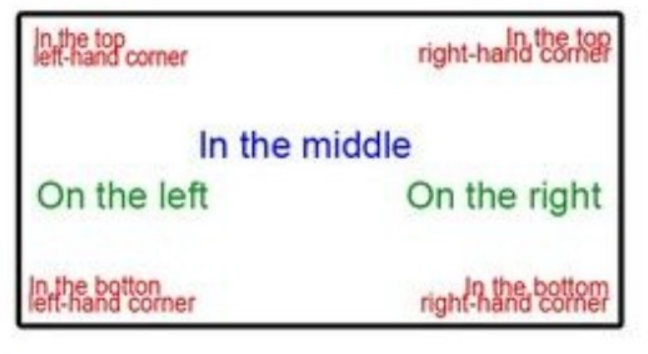

# **WHAT ARE YOUR IMPRESSIONS?**

The people look sad./ happy / old They seem to be sad / strange.

The place looks nice / unpleasant. It seems to be nice.

The picture expresses happiness / fear / sadness.

It denounces / criticizes violence / indifference.

It mocks / parodies artists / teachers...

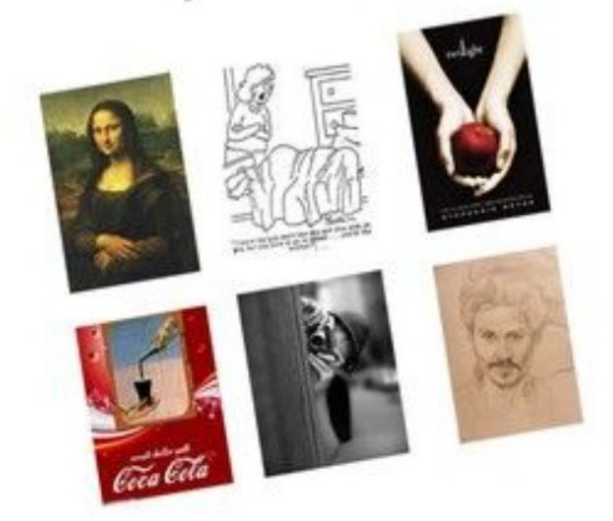

Exercice : Réponds aux 3 questions en complétant les phrases (utilises le document How to describe a document)

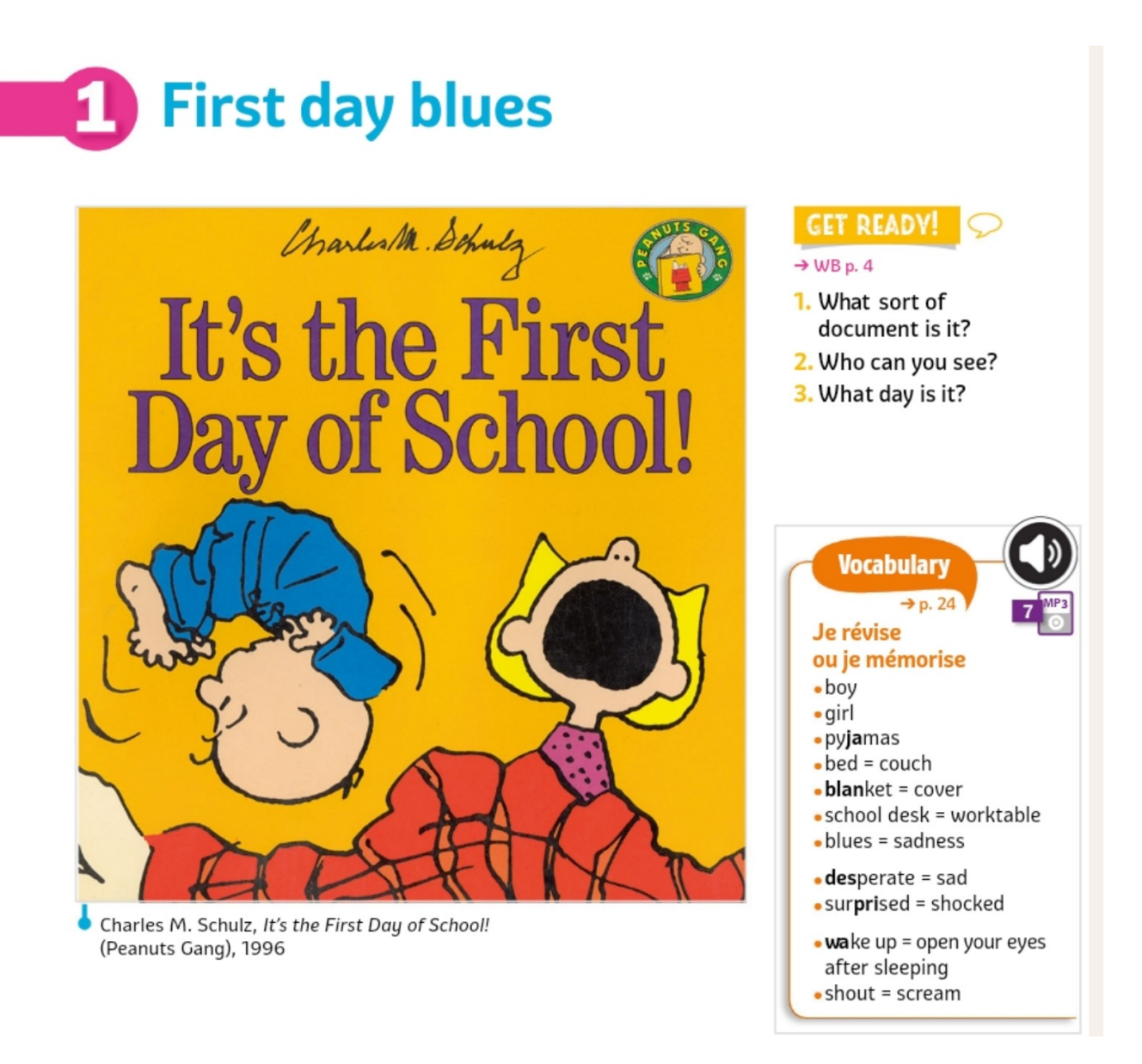

# Answerss:

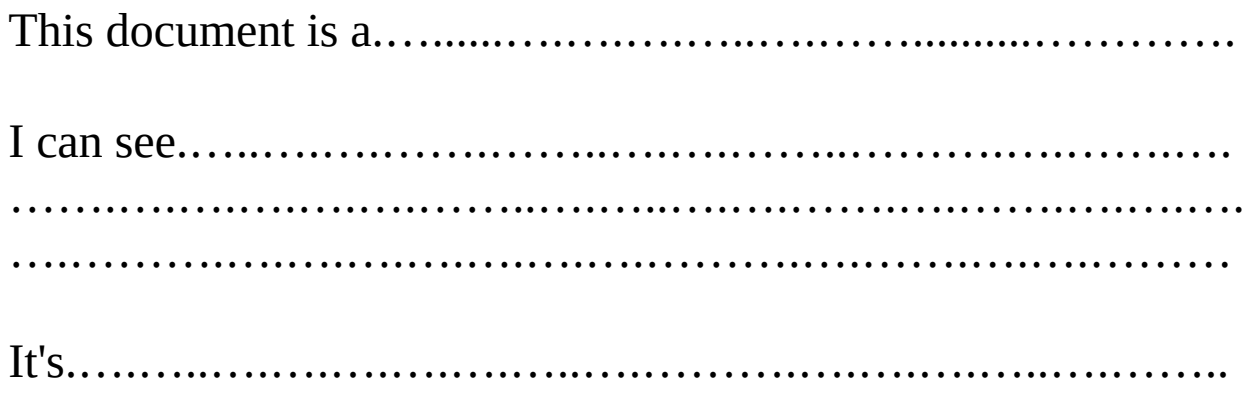